### From Web to Print

WordPress as the Center of Your Higher Ed Print Publication Workflow **Ben Greeley** Director of Engineering, 10up

WPCampus 2019

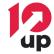

# About Me

#### • Director of Engineering at 10up

- Distributed global agency specializing in enterprise WordPress solutions
- We make the web better by finely **crafting websites** & tools for content creators.
- I've Worked Nearly a Decade in Higher Education
  - Web Manager/Web Developer at Colby College in Maine
  - Web Developer at University of Maine

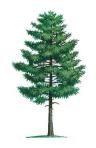

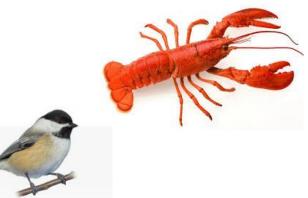

# **Higher Education Print Publications**

- Alumni Magazines
- Course Catalogues
- Admissions Brochures/Magazines
- Annual Reports

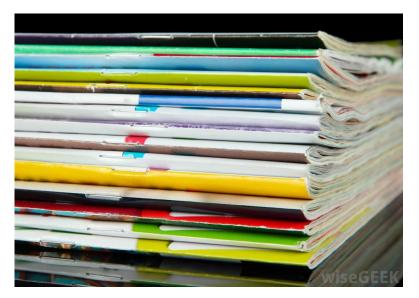

Publications frequently have both web (WordPress) and print versions

### Common Web/Print Workflows

### **Editorial Work Often Starts In**

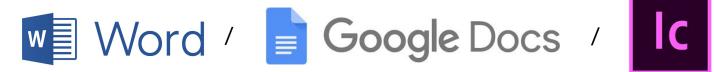

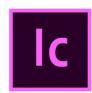

### Common Web/Print Workflows

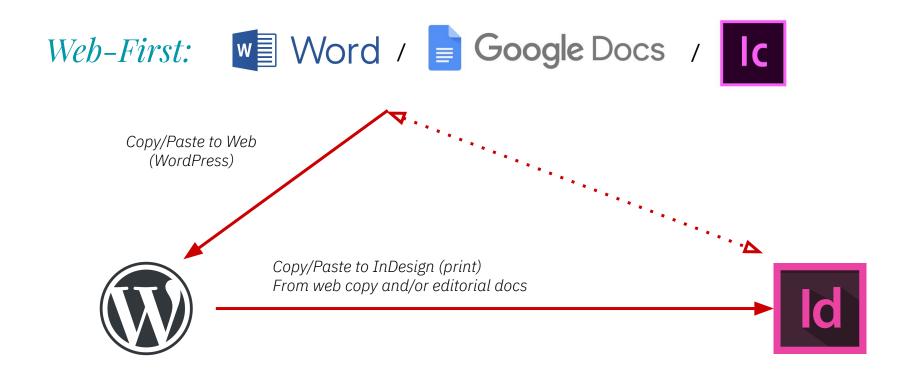

### Common Web/Print Workflows

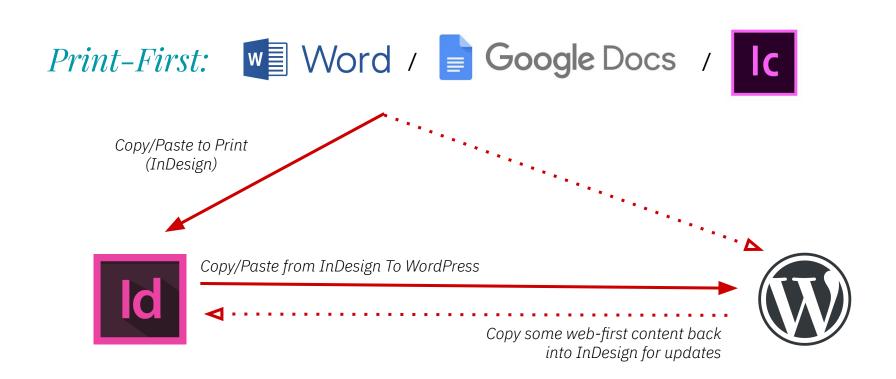

# Maine Today Media

#### • Largest publisher in Maine

- 1.2 million unique visitors/month
- 4 daily newspapers
- 10+ weekly/monthly regional newspapers
- WordPress multisite network
  - pressherald.com
  - o centralmaine.com
  - sunjournal.com

READING, WRITING AND A ROOF OVER THEIR HEAD SCHOOLS, RESIDENTS OPEN DOORS TO ASYLUM SEEKERS

Emily Hall Greeley helps Stela Solani Ndombasi Mvemba with an English-language assessment Wednesday in Portland.

Some asylum seekers new to Portland speak Lingala, a Bantu language used in the Democratic Republic of the Congo.

District enrolling wave of new students

Portland Press Herald

pressherald.com

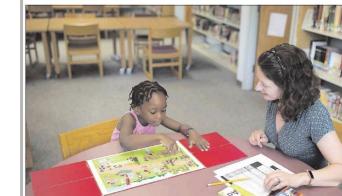

6,201

### Trump backir citizen questi

Despite his loss president asks I 'path forward' v action or by an

By TARA BAH and JOHN V The Washin, WASHINGTON administration on up its effort to pla question on the 20

an executive order the impasse and a ment lawyers told they were still loo way forward. The Supreme Co the administration

resident said

the administration the question "cont the government c ward without a so On Friday, Preside key official mentic sible reasons for z ry in statements t weeklong swirl of and that could m istration's legal c difficult. Government lav a filing Friday th

Photos by Brianna Soukun/Staff Photographer

Government lav a filing Friday th and Commerce had been "instruc whether there is a

### MTM "Web to Print" Project Goals

- Replace legacy print system (expensive)
- Create central location for web/print content editing
- Improve content sharing between print/web properties
- Streamline workflows between all properties

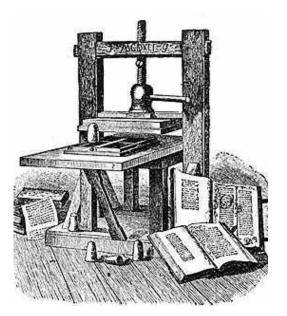

### **Content Syndication**

- Created new site on multisite network
- Starting place for *all* web and print content
  - Editorial workflow/collaboration tools in WP
- Syndicate (push) web content to websites using
   Distributor plugin
  - Each site customizes web content as needed
- Serve print content to InDesign

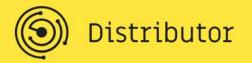

## Custom Roles

- Custom roles: Editor/reporter/designer
- Revamped legacy custom workflows in WP
  - Leveraged Edit Flow plugin
- Custom statuses
- E-mail notifications

|        |      | Share                                                                      |                 |
|--------|------|----------------------------------------------------------------------------|-----------------|
|        |      | Prev                                                                       | view Changes    |
|        |      | P Status: Shared                                                           |                 |
|        |      | Shared OK Cano                                                             | cel             |
|        |      | Working<br>Filed ublic <u>Edit</u><br>Edited<br>Final Edit 4 <u>Browse</u> |                 |
|        |      | Published on: Jun 21, 2<br>Edit                                            | 019 @ 16:35     |
|        |      | Working Draft: None Ad                                                     | d               |
| Visual | Text | Distributed to 1 connect                                                   | tion <u>(?)</u> |
|        |      | Display Category                                                           |                 |
|        | 8    | Religion & Values                                                          | \$              |

## Content Types – Web Story

- A WordPress post with enhanced collaboration tools:
  - Inline editorial comments
  - Working drafts of published content
  - Custom statuses and notifications
- Distribute (push) story to multiple web properties:

| 2      | 🙈 N     | /ly Sites  | ô      | MTM Web   | o to Print | +     | New      | View  | Web St   | ory      | <b>,</b> 1 | Disqus | Distributor |     | Howdy, | bengreel | ey 🚺 |
|--------|---------|------------|--------|-----------|------------|-------|----------|-------|----------|----------|------------|--------|-------------|-----|--------|----------|------|
|        |         |            |        |           |            |       |          |       |          |          |            |        |             |     |        |          |      |
| Distri | bute "F | Portland e | enroll | s asylum- | seeking    | stude | nts in s | ummei | r schoo  | l" to of | ther       |        |             |     |        |          |      |
|        |         |            |        |           |            |       |          |       | <u>v</u> | iew_     |            | Select | ed connecti | ons |        |          |      |
|        |         |            |        |           |            |       |          |       | <u>v</u> | iew      |            | sunjo  | urnal.com   |     |        | ×        |      |
| sunj   | ournal. | com        |        |           |            |       |          |       |          |          |            | Dist   | ribute      |     |        |          |      |
| Mair   | ne Jobs | 5          |        |           |            |       |          |       |          |          |            |        |             |     |        |          |      |

### Content Types - Print Story

|    | Edit Drint Ctory                                                                  | Duplicate for Print                                         |            |                     | Screen Options   |
|----|-----------------------------------------------------------------------------------|-------------------------------------------------------------|------------|---------------------|------------------|
|    | Edit Print Story Duplicate for Web                                                | Duplicate for Print                                         |            |                     |                  |
|    | 'He hurt people': West Virginia                                                   | 's long-faithful Catholics grapple with ne                  | WS         | Share               |                  |
|    | Kicker Title:                                                                     |                                                             |            | Save                | Print Preview    |
|    | Ricker Title:                                                                     |                                                             | ٤          | Status: Ready for   |                  |
| s  | Byline                                                                            |                                                             |            |                     |                  |
|    | By Julie Zauzmer                                                                  |                                                             |            | Last Modified: 21   | I mins ago       |
|    | Sourceline                                                                        |                                                             |            | Send to NCS         |                  |
|    | The Washington Post                                                               |                                                             |            |                     |                  |
|    | Summary                                                                           |                                                             |            | Move to Trash       |                  |
|    |                                                                                   | t year under church investigation amid reports of extravaga | nt spe     |                     |                  |
|    |                                                                                   |                                                             |            | Properties          |                  |
|    |                                                                                   | Visual                                                      | Text       | Portland Press He   | erald 💠          |
|    | File - Edit - View - Insert - Format                                              | visual                                                      | Text       |                     |                  |
|    |                                                                                   |                                                             |            | Delet Continue      |                  |
|    | Paragraph V Formats B I E                                                         | ▼  = ▼    ∂ %    ♥ ♥ ∅                                      | ×          | Print Sections      |                  |
|    | MARTINSBURC                                                                       | wski knows this state. And she thought she knew             | her        | All Print Sections  | Most Used Search |
|    | bishop. TXT •                                                                     | TXT.AuthorLine                                              |            | ✓ News              |                  |
|    | Characters >                                                                      | TXT.AuthorLine_Norule                                       |            | Audience            |                  |
|    | Her family has been allocated in 1860, just before Wes                            |                                                             | ng<br>)n.  | B Section - SJ      | 1                |
| gs | Her ancestors saw the heady years of M                                            |                                                             | jht        | Business<br>Columns |                  |
|    | here supplied clothing to the world, and                                          | TXT.bodyNoIndent                                            | ed         | Community           |                  |
|    | down.                                                                             | TXT.dispatch                                                |            | Encore              |                  |
|    | Ostrowski knows West Virginia's isolat                                            | TXT.dispatchCreditline                                      | rty        | Food                |                  |
|    | where people like her, people who've k                                            |                                                             | he         | + Add New Print Se  | ction            |
|    | way across their county to attend the on-                                         | e<br>TXT.dispatchHedline                                    |            | Reset Search Result | 3                |
|    | She thought Bishop Michael Bransfield                                             |                                                             | on         |                     |                  |
|    | from 2005 until his abrupt retirement un                                          | INT. USDALCHOVETITIE                                        | nis        |                     |                  |
|    | heart. He visited those mountain hamle                                            |                                                             | ter        |                     |                  |
|    | that she always read.                                                             | TXT.Fix_Fractions_other                                     |            |                     |                  |
|    |                                                                                   | TXT.Fix_Fractions_ragged                                    |            |                     |                  |
|    | "He seemed to have a real sense of duty<br>shocking," Ostrowski said last Sunday, | TXT.nugget                                                  | oly<br>ier |                     |                  |
|    | forefathers helped build. "For all intents                                        |                                                             | But        |                     |                  |
|    | he was leading a double life "                                                    |                                                             |            |                     |                  |

### Content Types - "Package"

#### Collection of Web, Print Posts and Content

| 🛞 🥠 🚓 My Sites 🖀 MTM Web to Print 🕂 New View Posts                                                                                                    | 👎 Disqus                                                      | Howdy, bengreeley 🚦                                           |
|----------------------------------------------------------------------------------------------------|---------------------------------------------------------------|---------------------------------------------------------------|
| ph.summerschool.07 News 07/06/2019                                                                                                    | Portland enrolls asylum-seeking students in summer school 🛛 🔂 | • Shared Web PPH                                              |
| 06                                                                                                    | Portland enrolls asylum-seeking students in summer school 🛛 🗹 | Design Print PPH                                              |
| Edit   Trash   Add<br>Story+                                                                                                    |                                                               |                                                               |
| Less Details ^<br>  Follow                                                                                                    |                                                               |                                                               |
| Budget Details                                                                                                    | Images and Graphics                                           | Receivers                                                     |
| More than 75 children and teens who are among<br>the recent influx of asylum seekers will be enrolling<br>in Portland Public School's summer school<br>programs in the next few weeks. We will (hopefully)<br>talk to a family that is going through the district's<br>intake and assessment process for a story about |                                                               | Rachel Ohm<br>Dieter Bradbury<br>Michele McDonald<br>Greg Rec |
| how the school district is responding to the asylum<br>seekers and what the long-term implications are.                                                                                                    |                                                               | Add Story+ Edit Package                                       |

Package Category Images News No Submitter Graphics Rachel Ohm No

# WordPress to Print (InDesign)

- Designers shouldn't need to go into WordPress for content
- InDesign plugin created to search for completed print stories within InDesign
- Filter WP print stories by publication, date, category, section (cover, A2, etc)

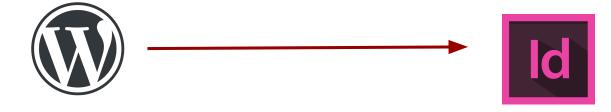

# WordPress to Print (InDesign)

Custom WordPress REST API endpoint for InDesign

- Print story information in JSON format
- IDML (InDesign) XML markup w/ custom InDesign styles for print properties

```
"id": 2725788.
"title": {
    "raw": "ICE halts force-feeding of immigrant detainees in Texas",
   "rendered": "ICE halts force-feeding of immigrant detainees in Texas"
},
"status": "design",
"indesign": {
    "title": "<pstyle:HED.Headline>ICE halts force-feeding of immigrant detainees in Texas",
   "subhead": "<pstyle:HED.subhead>The U.S. government says it has suddenly stopped force-feeding a group
       of men on a hunger strike inside an El Paso immigration detention center.",
    "byline": "<pstyle:BY.Byline1>By MARTHA MENDOZA and GARANCE BURKE",
    "sourceline": "<pstyle:TXT.source-line>Associated Press".
    "content": "<pstyle:TXT.Text>The U.S. government has suddenly stopped force-feeding a group of men on a
       hunger strike inside an El Paso immigration detention center, U.S. Immigration and Customs
       Enforcement said. The dramatic reversal came Thursday as public pressure was mounting on ICE to
       halt the practice, which involves feeding detainees through nasal tubes against their will. Last
       week, the United Nations human rights office said the force-feeding of Indian hunger strikers at
       the facility could violate the U.N. Convention Against Torture. On Wednesday, a U.S. district judge
```

### WordPress to Print (InDesign)

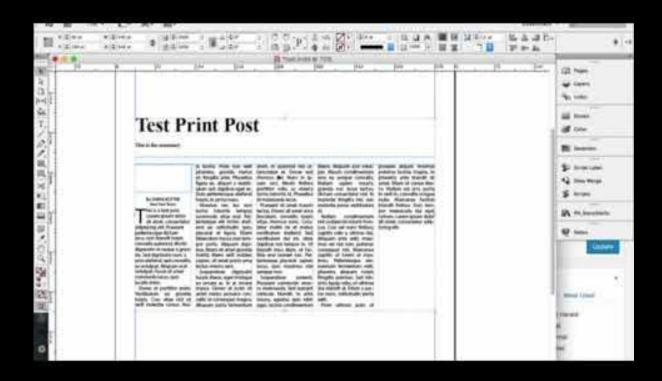

# InDesign to WordPress

- Print designers sometimes need to request editorial changes
  - Overflow/length issues
  - More up-to-date content needed to update website
- REST API endpoint for edits from InDesign plugin to WP
- Creates new revision of print story w/ suggested edits
- E-mail notification to story editor for further edits

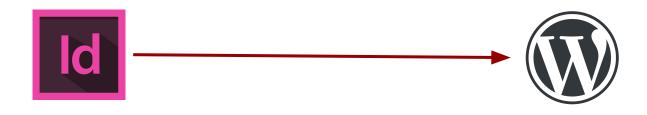

### InDesign to WordPress

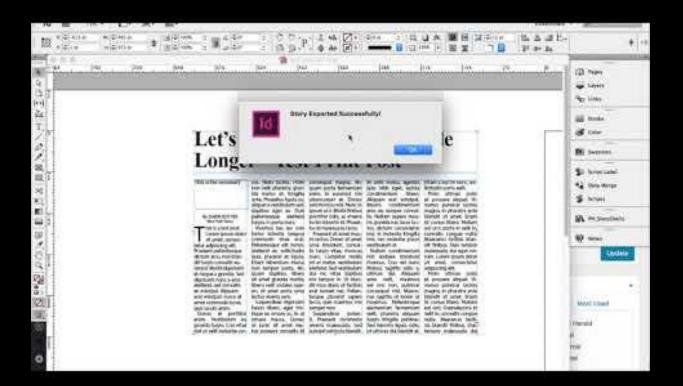

# **Results for Maine Today Media**

- Since December 2018 Maine Today Media has printed all daily newspapers from WordPress
- 2. WordPress is central location for editorial process of all web and print content
- 3. Standardized Workflow

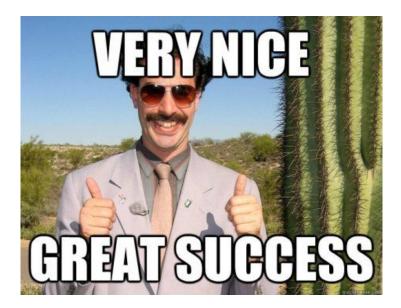

### Higher Education Print Workflows

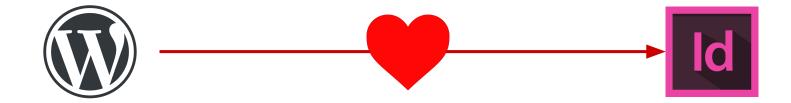

WordPress *can* serve as the center of your web/print workflow! College publications can be streamlined to have one central source Create efficiencies for communications offices trying to do many things

# **Resources for Centralizing Workflows**

Existing (free) open source tools can help start centralizing your workflow

### **Edit Flow** Plugin by Automattic <u>https://editflow.org</u>

- Editorial calendar
- Custom statuses
- Notifications

Note: Some incompatibility with Gutenberg

| Sun       | day            | Monday                                                                | Tuesday                                                          | Wednesday | Thursday                               |
|-----------|----------------|-----------------------------------------------------------------------|------------------------------------------------------------------|-----------|----------------------------------------|
| frue Talk | 1<br>Published | 2<br>Paperclips Published<br>Netflix Published<br>Website<br>Redesign | Today 3<br>Giganto Fly In<br>Progress<br>Pebbles Draft           | 4         | 5                                      |
|           | 8              | 9<br>Adam Vector                                                      | USU Ponding<br>Mindstorms Review<br>Challenge 2009<br>↔ Assigned | 11        | 12<br>Study Abroad Schedulod<br>covers |
|           | 15             | 16                                                                    | 17                                                               | 18        | 19                                     |
|           | 22             | 23                                                                    | 24                                                               | 25        | 26                                     |

# **Resources for Centralizing Workflows**

Existing (free) open source tools can help start centralizing your workflow

#### **Distributor** by 10up https://distributorplugin.com

- Share content from one WP site to others
- Works with multisite or to external sites
- Makes central site for content edits possible

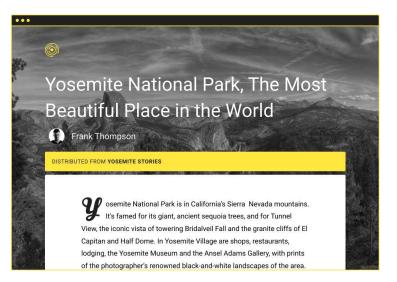

# **Resources for Centralizing Workflows**

Existing (free) open source tools can help start centralizing your workflow

**Eight Day Week** Plugin (10up) https://github.com/10up/eight-day-week

- Tools to manage print workflow in WordPress
- XML Export to InDesign (manual)
- Print issues containing articles and sections
- New version forthcoming

| t Print Issue Add New               |                                                   |                                        |                                         |                                                     |   |              | Screen Options |
|-------------------------------------|---------------------------------------------------|----------------------------------------|-----------------------------------------|-----------------------------------------------------|---|--------------|----------------|
| ovember 6, 2015                     |                                                   |                                        |                                         |                                                     |   | Publication  |                |
| tions                               |                                                   |                                        |                                         |                                                     |   | Observer     |                |
| port for InDesign                   |                                                   |                                        |                                         |                                                     |   | Issue Status |                |
| ort checked Export all              |                                                   |                                        |                                         |                                                     |   | Active       |                |
| litics                              |                                                   |                                        |                                         |                                                     | Ŧ |              |                |
|                                     |                                                   |                                        |                                         |                                                     |   |              |                |
|                                     |                                                   |                                        |                                         |                                                     |   |              |                |
| ont Page                            |                                                   |                                        |                                         |                                                     | * |              |                |
| nt Page                             | Byline                                            | Article Status                         | Publish Date                            | Export Status                                       | * |              |                |
| -                                   | Byline<br>Aisling Brennan,<br>Adam Mars-<br>Jones | Article Status<br>Assigned to<br>Issue | Publish Date<br>2015/11/07<br>Scheduled | Export Status<br>Exported at<br>11:23am by<br>admin | A |              |                |
| Article Snapshots of the NYC Street | Aisling Brennan,<br>Adam Mars-                    | Assigned to                            | 2015/11/07                              | Exported at<br>11:23am by                           | * |              |                |

# Thank You! Questions?

E-mail: **ben.greeley@10up.com** 

Twitter: **@bengreeley** 

https://2019.wpcampus.org/feedback/wordpress-as-the-center-of-your-hig her-ed-print-publication-workflow/

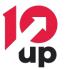